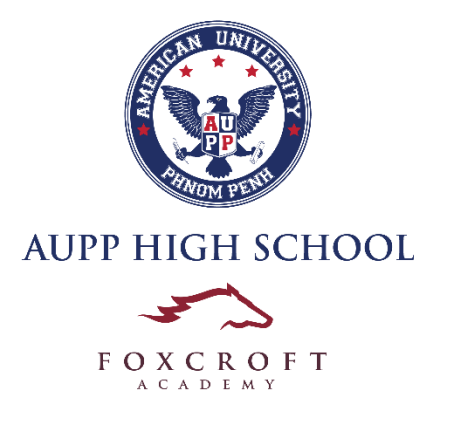

## **iPad Policy Overview**

## **iPad Check In:**

- **1.** Submit signed Technology Policy and iPad Policy forms to Information Help Desk office.
- **2.** Receive a signed note from **Administrator** or **Information and Administration Officer** approving your iPad pick up.
- **3.** Receive iPad from IT department (located on the right side of Information Help Desk office).

## **iPad Return:**

- **1.** Return iPad to the IT Department. You will then be issued a Chromebook.
- **2.** If there is damage to an individual iPad, students will be notified via email and a phone call. Student will be notified of the cost of the damaged iPad, which he/she will be required to pay for.

## **iPad Usage Policy/Guidelines**

- Downloading of inappropriate applications or visuals is prohibited.
- Viewing of inappropriate websites is prohibited
- Individual iPad usage can be tracked by the AUPP High School-Foxcroft Academy IT Department
- Misusing the iPads during instructional time can result in consequences
- Students are not allowed to replace the iPad case
- Appropriate games can be downloaded, but students can still be monitored for this usage
- "Jailbreaking" (infiltrating the AUPP system) is prohibited
- If there is an issue with the iPad, please contact IT support. DO NOT bring iPad to an off- campus repair shop
- Students are responsible for their individual iPad: **itsupport@hs.aupp.edu.kh** NO spare device will be available
- iPad are not required to be brought to school daily, except if a teacher requests you to so ahead of time

I understand and will abide by the above policy and guidelines. I further understand that any violation is unethical and may result in the loss of my network and/or device privileges as well as other disciplinary action. During the course of the school year, additional rules regarding the use of iPads may be added.

\_\_\_\_\_\_\_\_\_\_\_\_\_\_\_\_\_\_\_\_\_\_\_\_\_\_\_\_\_\_\_\_\_\_ \_\_\_\_\_\_\_\_\_\_\_\_\_\_\_

\_\_\_\_\_\_\_\_\_\_\_\_\_\_\_\_\_\_\_\_\_\_\_\_\_\_\_\_\_\_\_\_\_\_ \_\_\_\_\_\_\_\_\_\_\_\_\_\_\_

**Signature of Student Date** 

**Print Name (Student)**

**Signature of Parent/Guardian Date** Date

\_\_\_\_\_\_\_\_\_\_\_\_\_\_\_\_\_\_\_\_\_\_\_\_\_\_\_\_\_\_\_\_\_\_